# Spatial Statistics with S-Plus - Available Libraries and Functions -

Tillmann Krahnke

Department of Statistics University of Dortmund 44221 Dortmund, Germany

### Abstract

An overview is given over the S-Plus libraries and modules for statistical analysis of spatial data that are currently available at the Department of Statistics, University of Dortmund. It is believed that this includes all libraries currently available on the internet.

Listings of functions show what statistical techniques are implemented, and where to find them. This facilitates the search for any particular function, and saves from re-programming of techniques that are already available. This overview may therefore also be viewed as a starting point for developing further analysis tools for spatial and spatio-temporal statistics in S-Plus.

KEY WORDS: Geostatistics, lattice data, modules, public libraries, S-Plus, spatial statistics, spatial point pattern.

This work was supported by the Deutsche Forschungsgemeinschaft (DFG), Sonderforschungsbereich 475.

### **Introduction**  $\mathbf 1$

The statistical analysis of spatio-temporal data is under current investigation at the Department of Statistics at the University of Dortmund1 . By their very nature, the corresponding methods for this type of analysis largely draw on results both from spatial statistics and time series analysis. Many of these techniques are already implemented in the statistical software package S-Plus (Mathsoft,1998), some as part of the commercial add-on module  $S+SpatialStats$ , others as part of publicly available collections of functions, so-called libraries.

Before implementing newly developed methods, a first step should always be to review what statistical methodology is already encoded. This paper attempts to do so for functions from spatial statistics. It also shows how these functions can be made available on any PC within the department's computer network.

All code described here is written by authors outside of the University of Dortmund and published in the internet, or offered on a commercial basis by official S-Plus distributors.

The sections of the paper are divided as follows: An introduction in Using Modules and Libraries is given in section 2. Section 3 briefly reviews what Types Of Data In Spatial Statistics are encountered. Sections 4 to 8 describe the libraries *splancs*, *sgeostat*, *spatial* and **spatCSU**, and the module  $S+SpatialStats$ , respectively. Each of these five sections is subdivided into subsections as follows: *General Concepts and Sources* informs on the purpose the library was designed for, when it was written, and by whom. Working with Data mainly lists functions for data import and export. Geostatstics, Lattice Data, and Spatial Point Patterns all include listings of functions related to the corresponding data type. Short descriptions explain what the functions are used for. For completeness, Data sets lists the data sets included. Any Other Features are described in the last subsection.

Section 9 , Other Functions for Spatial Statistics, lists additional S-Plus functions that are already part of the base package. A Summary concludes the paper in section 10.

<sup>&</sup>lt;sup>1</sup>See section on "The Analysis of Spatio-Temporal Data in Epidemiology and Ecology" in the Collaborative Research Centre 475, "Complexity Reduction In Multivariate Data Structures", funded by the Deutsche Forschungsgemeinschaft.

### $\overline{2}$ Using Modules And Libraries

This section describes how to access libraries over the network<sup>2</sup> . It also shows how modules and libraries can be installed locally if necessary, and given the necessary rights for system administration.

In general, S-Plus libraries should be accessed using the departments PC network. This saves time and disk space. Because there are only single user licenses for the module S+SpatialStats, this must always be installed locally.

### 2.1 Before Getting Started...

Before working on a particular project it is recommended to create a corresponding project directory first. This assures that all objects related to a single project will be stored in one directory. In S-Plus 4.x you create a project directory as follows:

- 1. Create a link to the S-Plus startup file. This is usually located in (SHOME)/cmd/splus.exe, where "(SHOME)" refers to the S-Plus home directory (e.g. c:/software/splus45). Move the link to any desired location, e.g. on the Windows desktop.
- 2. Left-click on the icon's name for highlighting. Left-click again for editing. Change the name to the project's name, e.g. "Myproject".
- 3. Right-click on the icon to edit its properties.
- 4. In the field "Target" in the property dialog, add the expression "S\_Proj=c:/Myproject" to the path to the S-Plus startup file (if the project's files are to be saved in folder  $S_PProj=c$ :/Myproject).

If S-Plus is opened for the next time by clicking on the icon labeled \Myproject", you will be asked to allow for creation of two new directories "\_Data" and "\_Prefs". Answer yes. All objects and functions created will then be saved under c:/Myproject/\_Data.

<sup>2</sup>Thanks to Uwe Ligges for his support when installing the libraries

#### $2.2$ **Network Access**

All public libraries discussed here are stored in the directory  $//$ server01/software/s-plus/libraries. You find this server in the NT Explorer under your Network Neighborhood. To use a library, do the following:

- 1. Create a project directory (if necessary) and start S-Plus
- 2. From the Commands window or a Script window, define the location of the additional libraries by submitting: assign(x="lib.loc",where=0, value="//server01/software/s-plus/libraries")
- 3. To attach the library called *spatial*, say, submit library(spatial, first=T) from the commands window, or chose FILE - LOAD LI-BRARY - spatial from the menu.

If you plan to use certain libraries whenever you use S-Plus, it might be better to define something similar to the following function:

.First<-function()f assign(x="lib.loc",where=0, value="//server01/software/s-plus/libraries") library(spatial, first=T  $)\}$ 

This function will be automatically called at every startup of the program. If you already defined a function . First(), simply add the appropriate lines. Now all installed libraries should be accessible by the local machine and can be loaded as described above.

### 2.3 Install Libraries Locally

Libraries in S-Plus are collections of functions and objects stored in a particular file or folder. The libraries splancs, spatial and spatCSU originally come as zipped files, but are already unpacked for public use on the departments server. *sgeostat* comes as compressed tar-file. Its contents is also already extracted and can be found on the server. Locations of all these files are given in the corresponding sections below. Although not recommended, you may want to install them locally on your PC. This section describes how to do that.

### 2.4 Installing *splancs*, *spatial* or *spatCSU*

For installation of *splancs, spatial* or *spatCSU* proceed as follows.

- 1. Download the zipped library file you need and copy it to the desired location. This is  $c$ :/splus45/library for the files spatial.zip and VR5.zip. For the the libraries splancs and  $spatCSU$  create new folders before unpacking, e.g. c:/splus45/library/splancs (assuming that c:/splus45 is the folder were your version of S-Plus resides).
- 2. Unzip the file in the folder where it was copied. Allow for creation of the corresponding folders!
- 3. Start S-Plus.
- 4. a) Load the library from menu using File Load Library... and selecting the library name, or
	- b) type, e.g.,

library(spatial, first=T)

in the commands window. The option first=T assures that S-Plus uses the library version of a function even if there comes a function with the same name with the S-Plus base distribution.

5. Libraries are automatically detached when S-Plus is closed. If you want to detach a library during a running session, look up its number in the search list and remove it using the command

 $detach(libnumber)$ 

where *libnumber* is the number of the library in the search list.

### 2.5 Installing sgeostat

The library sgeostat was written for S-Plus for Unix and comes as compressed tar-le. You need to have access to Linux or Unix to uncompress it. To be more specific, proceed as follows:

http://www.gis.iastate.edu/SGeoStat/homepage.html.

2. Under Unix or Linux, uncompress  $SGeoftatt. Z$  and extract the files by

```
uncompress SGeoStat.tar.Z
tar -xvf SGeoStat.tar
```
Copy the resulting  $*$  s -files to your Windows PC.

3. Create a new library folder (SHOME)/library/sgeostat/ Data, where  $(SHOME)$  is the folder where S-Plus is installed. Edit all  $*$  s -files and change the value of the where-argument of each call to assign() to:

```
paste(getenv("SHOME"),"/library/sgeostat/__Data",sep="")
```
4. Create a project directory (if necessary) and open S-Plus from there. Attach the library folder by

```
library(sgeostat,first=T)
```
5. Source in all  $*$  s -files and make the new functions visible by calling synchronize(database=2), if the new library folder is the second on the search list (This should be the case if you used first=T when attaching the library).

Now the library *sgeostat* should be available.

### 2.6 Install Modules Locally

Commercial versions of S-Plus libraries are called Modules. They are easily installed by running the corresponding setup.exe-file from disk. You need to have the appropriate version of the S-Plus main program installed on your computer (should be  $S-Plus 4.x$ ). In addition, the necessary rights for system administration have to be set. If problems occur, check with your local system

Menus and dialog boxes lead the user through the installation process. To use the module after installation, start S-Plus and open the File-menu. You will find special help topics under  $\text{Help-S}+\text{SpatialStats}$  in the menu. Selection of Load Module... will open a dialog box that allows for selection of the module  $S+SpatialStats$  (choose spatial). Pressing OK will load the module.

If you want to start the module from the commands window, make this window active and type

module(spatial)

To unload the module, type

module(spatial, unload = T)

All modules used in the current session will be automatically unloaded when exiting S-Plus. If you want to re-open the module automatically whenever you start the program, you may do this by defining the following function in your working directory:

. First  $\leftarrow$  function() {module(spatial)}

If you already defined a function . First(), simply add the appropriate lines. The First()-function will be executed at each startup of S-Plus and opens the module automatically.

### 2.7 Getting help

#### 2.7.1 Help for Libraries

For general information on a library called "libname" submit the words library(help=libname) from the command line. To access help for functions and objects from this library, try

```
help(name, library="libname")
```
or

 $?$ name

from the command line. Here *name* refers to any S-Plus object.

### 2.7.2 Help for Module Functions

If you are using a S-Plus module, help is available in the following ways:

• Open the menu selecting **Help - S+SpatialStats**. The usual Microsoft Windows dialog box appears. Type a name or select one from the list and press OK. A help page will be displayed.

- From the command line, type help(module="spatial") to get the same dialog box. Proceed as above.
- Alternatively, ask for help for a specific function or object from the commands window using the syntax

?name

The help page for function *name* will be displayed.

### 3 Types of Data in Spatial Statistics

Spatial data can be collected in several different ways. Depending on the underlying data structures, spatial statistics may be divided into three major fields (Kaluzny et al., 1998; Cressie, 1993): Geostatistics, Analysis of Lattice Data and Spatial Point Patterns (or: SPPs). This is not the only possible partition, and there is some overlap in the statistical methodology. This applies particularly to Geostatistics and the Analysis of Lattice Data.

In all three fields, the data are generally modeled according to the decomposition

 $data = large-scale variation + small-scale variation$ 

The large-scale variation may be interpreted as a (not necessarily linear) trend in the data, whereas the small-scale variation may be interpreted as measurement error, within region variability, inherent site variability and the like (c.f. Haining, 1990).

If the measurements are taken at some fixed locations, one deals with random field data or *Geostatistics*. The spatial coordinates are usually taken to be continuous. The actual measurement  $z$ , say, can be either continuous or discrete. Examples are: The amount of rain fall at some fixed weather stations (continuous case); or the number of members of a specied species collected at fixed sites in a forest.

The general stochastic model in spatial statistics can be formulated based on the notation given in the following table (Cressie, 1993; Kaluzny et al., 1998).

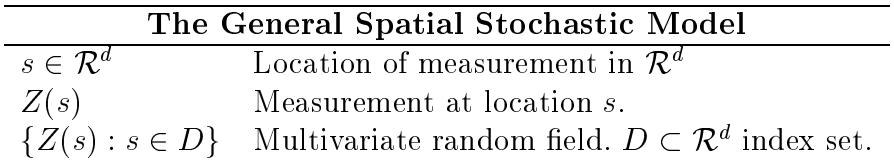

The interpretation in Geostatistics is as follows:

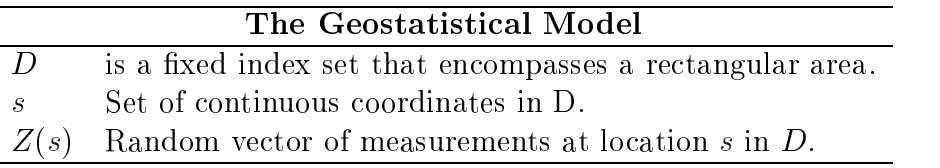

The situation changes if the data collected are related to regions of interest. Epidemiological data, for example, often refer to numbers of events within a certain area. The regions of interest are usually laid out in an irregular fashion, and in many cases additional neighborhood information is available. Data of this type are called *Lattice Data*. The general model now has a slightly different interpretation:

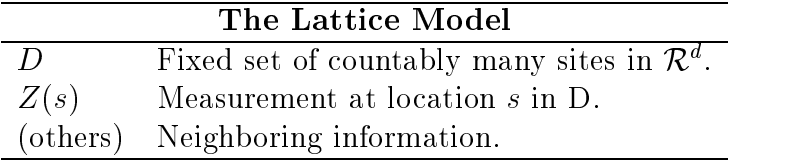

The third type of data are *Spatial Point Patterns* (SPPs). Here the locations of measurement themselves are random. One is typically interested in the distribution of these locations, which may be completely at random, or show some kind of regularity or clustering. An example for SPP data are the locations of trees of a certain kind within a specied region. Typical questions then are if the trees are randomly scattered over the area, or if some structure can be observed.

If additional variables are measured, a marked Spatial Point Pattern is given. The extra variables may be used to improve the analysis of the underlying random processes. In the above example, one may collect additional data on soil quality or precipitation.

The model for a (marked) Spatial Point Pattern is given in the following table:

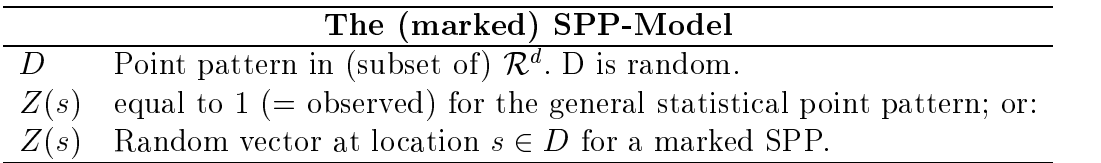

Since the type of data as well as the major goals of the analysis differ in some respect between the three fields given above, some specific statistical methods were developed. In what follows, the S-Plus functions for each module or library are therefore sorted into three different subsections as well: Functions for Geostatistics, for Lattice Data, and for Spatial Point Patterns will be described separately. Two preceding subsections will give some information on *General Concepts and Sources* of the particular library, or describe the Working with Data (mainly data im- and export). Data sets included and additional functionality are listed in two additional subsections Data sets and Other Features.

# 4 The Library splancs

### 4.1 General Concepts and Sources

The library splancs was written and first released by Barry Rowlingson and Peter Diggle from Lancaster University in 1991 as part of a pro ject integrating spatial statistical analysis into a Geographical Information System (GIS). It is particularly designed for the analysis of Spatial Point Patterns. Some functionality has been added later, particularly dealing with space-time SPPs. It was last revised in 1997. For download see http://www.maths.lancs.ac.uk/ $\sim$ rowlings/. The splancs library was ported to Windows NT 4.0 and Windows 95 by Steven Reader from the University of South Florida in 1998 and is available as Version " $2.00$  Win" (see the copyright notes printed when calling splancs()). This Windows version is contained in the zipped file  $/F$ lorida/sflorida.zip which can be found under the link above. A summary of all functions is

given in file  $/Splancs/splancs.ps$ . Printable help files can be found in /Splancs/Shelp.ps.

The library *splancs* does not use the object oriented approach for programming in S-Plus. It therefore does not introduce new classes of S-Plus objects.

### 4.2 Working with Data

The general format used to store data within *splancs* is in a n by m (m)  $\geq$  2) array (matrix or dataframe), where the first two columns are assumed to contain x and y coordinates, respectively. Other columns may contain additional information. Read in the data by regular S-Plus functions like  $scan(),$  or read.table() for a marked SPP. The *splancs* format may be obtained by applying as.points() on any numeric S-Plus data object. Check for correctness using is.points(). Vectors are put into the right format by spoints(), taking the odd vector elements for x coordinates and the even elements for y coordinates. The number of points read in (i.e., the number of rows of the array) are counted by  $npts()$ . Note that the "points objects" in splancs do not have a special attribute and do not constitute a class!

| Function  | Action                                           |
|-----------|--------------------------------------------------|
| as.points | Create data object in spatial point format.      |
| is.points | Test if data object is in spatial point format.  |
| npts      | Count number of points in data set.              |
| spoints   | Turn vector into matrix in spatial point format. |

Table 1: Library  $splancs - Working$  With Data

### 4.3 Geostatistics

The library *splancs* is not designed specifically for the analysis of geostatistical data. For some functions that might be applicable to this type of analysis compare the subsection on Spatial Point Patterns below.

#### $4.4$ Lattice Data

The library *splanes* is not designed for this type of analysis. For some functions that might be applicable to this type of analysis compare the subsection on Spatial Point Patterns.

### 4.5 Spatial Point Patterns

The strength of the *splancs* library is in the analysis of spatial point patterns. An important goal is to check on randomness of the observed points. This can be done using Ripley's K-function. It is estimated by khat(). For a bivariate version see k12hat(). Pointwise standard errors for differences between two K-functions are found with secal(). Envelopes for K-functions and their differences are calculated from simulated data by  $Kenv.csr()$ , Kenvlabel() and Kenv.tor(). The covariance matrix is found by  $\text{khvc}(\cdot)$  or  $\text{khvm}(\cdot)$ .

The functions Fhat(), Fzero(), Ghat() and n2dist() deal with nearest neighbor distances from one or two patterns. The functions kernel2d(), kernrat() and mse2d() perfrom kernel smoothing to obtain estimates for local intensity. pdens() calculates the intensity for points in a polygon. The Diggle-Rowlingson raised-incidence model is fit by tribble().

For space-time analysis, kernel3d() for kernel smoothing has been added. stkhat() gives the K-function in space and time, and stvmat() the covariance. Space-time clustering is analyzed using stmctest() and stsecal(). Random selections and simulations of data points are managed by rlabel(), thin() and csr().

| Function   | Action                                                     |
|------------|------------------------------------------------------------|
| area       | Calculate area of polygon.                                 |
| bbox       | Find bounding box for set of points.                       |
| csr        | Generate random pattern.                                   |
| dsquare    | Squared distances from points to sources.                  |
| Fhat       | Empirical distribution function of origin-to-point         |
|            | nearest neighbor distances.                                |
| Fzero      | Theoretical nearest neighbor distribution function for     |
|            | Poisson process.                                           |
| Ghat       | Empirical distribution function of point-to-point near-    |
|            | est neighbor distances.                                    |
| gridpts    | Create sampling origins.                                   |
| inout      | Logical vector. True if point is in polygon, False if not. |
| inpip      | Return indices of points inside a polygon.                 |
| k12hat     | Bivariate K-function.                                      |
| Kenv.csr   | Generate random pattern and estimate K-function.           |
| Kenv.label | Envelope for difference of two K-functions.                |
| Keny.tor   | Envelope from k12hat () using toroidal shifts.             |
| kernel2d   | Estimator of local intensity using quartic kernel.         |
| kernel3d   | Compute space-time kernel.                                 |

Table 2: Library  $splancs - SPP$  (cont.)

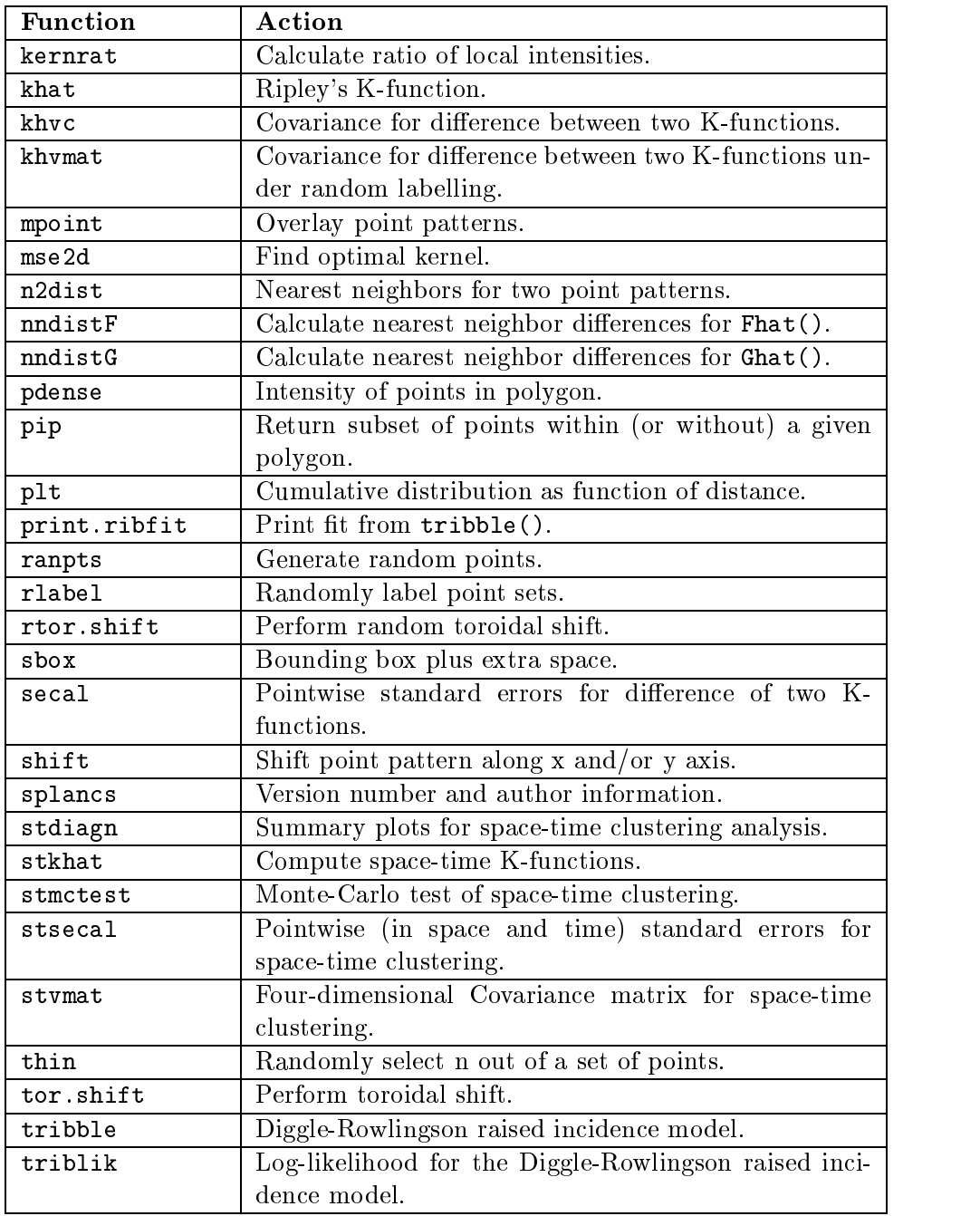

Table 2: Library splancs { SPP Data

#### 4.6 Data sets

There are no data sets included in library *splancs*.

There are a couple of special features associated with graphics that come with library splancs: pointmap() results in a scatterplot of observed points with axes of equal length. Points can be added or deleted interactively by addpoints() and delpoints() (the Graphical parameter "plot type" should be set to "s" first if used in combination with pointmap()). getpoly() interactively creates a surrounding polygon by mouse click. If the polygon is stored as an S-Plus matrix, use polymap() with argument add=T to add it to an existing plot. For display of space-time data kerview() was added.

The authors added a map of boarders and counties which can be called by uk().

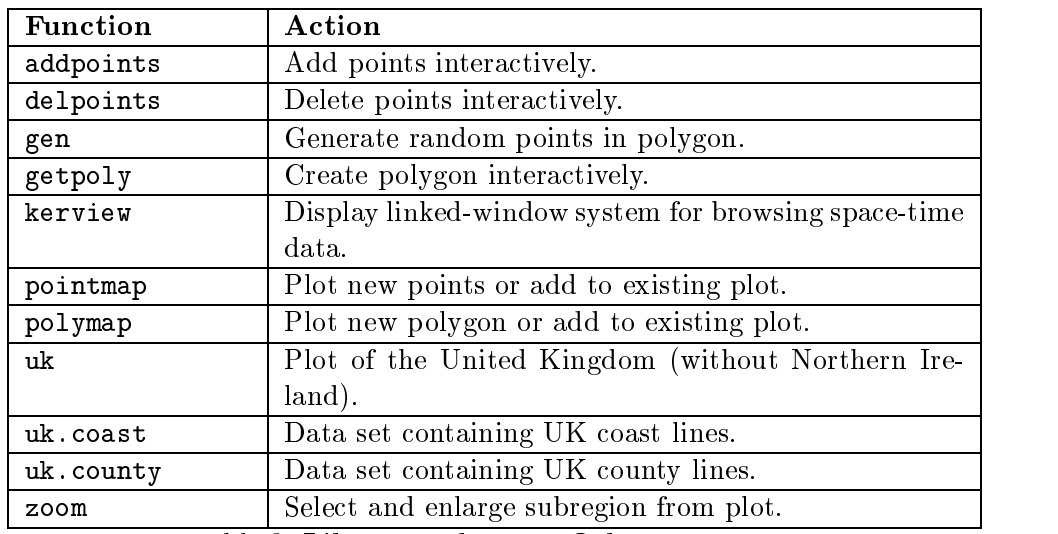

Table 3: Library  $splancs - Other Features$ 

# 5 The Library sgeostat

#### $5.1$ 5.1 General Concepts and Sources

The library *sgeostat* was written by James J. Majure from Iowa State University in Ames, Iowa, USA. It consists of 26 functions and objects that are designed using the object oriented approach to programming. The focus is on the analysis of geostatistical data, i.e. exploratory data analysis, variogram modeling and kriging. The library can be downloaded from http://www.gis.iastate.edu/SGeoStat/homepage.html. This URL also points to the online help files, which refer quite frequently to Cressie (1993). Note that sgeostat does not come with regular S-Plus help les !

#### $5.2$ 5.2 Working with Data

There are several newly defined classes of objects that are used in sgeostat, like "point", "pairs", "variogram", and "variogram.model". They represent observed data, neighborhood information used for variogram estimation, variogram estimates and fitted variogram models. In addition, "trend. surface" objects can be created to describe a trend surface model. The table below gives an overview. See the *sgeostat* online help on *Data Structures* for more details.

| Object Class    | Contents                                 | Function       |
|-----------------|------------------------------------------|----------------|
| point           | Dataframe with x and y coordinates and   | point()        |
|                 | observed data.                           |                |
| pairs           | List with neighborhood information, dis- | pairs()        |
|                 | tances and lags.                         |                |
| trend.surface   | List of parameters and other components  | fix.trend()    |
|                 | describing a trend surface model.        |                |
| variogram       | Dataframe with lag information and em-   | variogram()    |
|                 | pirical variogram estimates.             |                |
| variogram.model | List of parameters and function of vari- | fit. $\star()$ |
|                 | ogram fit.                               |                |

Table 4: Library  $sgeostat - Object Classes$ 

To read in data for use with *sgeostat*, use the regular S-Plus functions. Create a dataframe with two named columns containing the coordinates, and

additional columns with the data. The function point() converts such a dataframe to a point -object.

#### 5.3 Geostatistics

Central to the sgeostat library is variogram estimation and kriging. The Corresponding functions are variogram() for variogram estimation, plus several fitting tools called  $fit$ . modeltype(), where modeltype is exponential, linear or wave. Graphical tools for variogram estimation are a plot-method for variograms, and spacecloud() and spacebox() to plot for variogram clouds or boxplots. To fit a linear trend surface, use fit.trend(). Estimate the trend with trend.value() or trend.matrix().

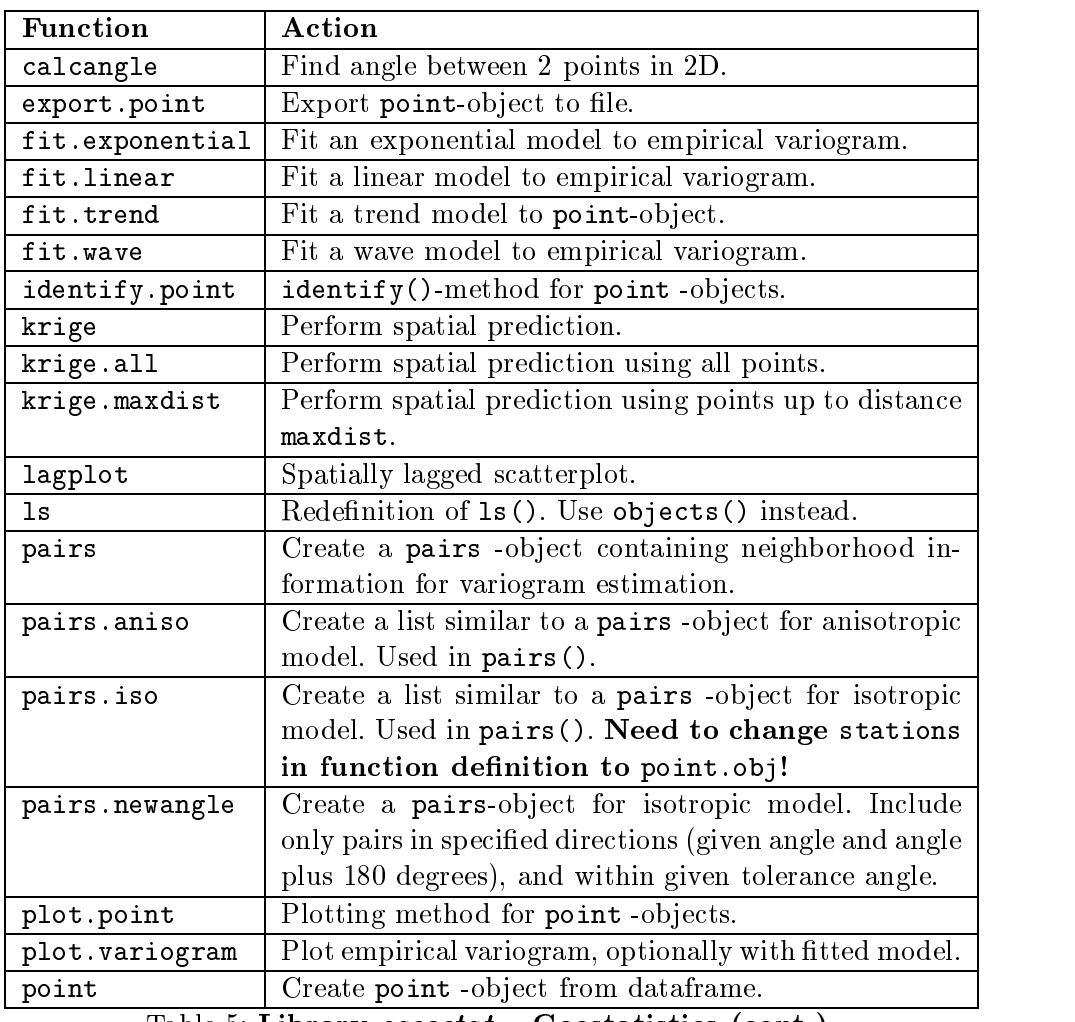

Table 5: Library  $sgeostat - \text{Geostatistics (cont.)}$ 

| <b>Function</b> | Action                                                  |
|-----------------|---------------------------------------------------------|
| print.pairs     | Print-method for pairs -object.                         |
| print.point     | Print-method for point-object.                          |
| spacebox        | Boxplots of variogram cloud.                            |
| spacecloud      | Plot scatterplot of square-root or squared distances of |
|                 | pairs versus distance.                                  |
| trend.matrix    | Evaluate trend surface over grid given by coordinates   |
|                 | of corners.                                             |
| trend. value    | Evaluate trend surface for set of points.               |
| variogram       | Calculate classic, robust and median variogram esti-    |
|                 | mates.                                                  |

Table 5: Library  $sgeostat - Geostatistics$ 

#### $5.4$ Lattice Data

The library *sgeostat* is not designed for the analysis of lattice data.

### 5.5 Spatial Point Patterns

The library *sqeostat* is not designed for the analysis of spatial point patterns.

#### $5.6$ Data sets

There are no data sets included in library sgeostat.

### 5.7 Other Features

As mentioned at the beginning of this section on *sgeostat*, there are online help files in html-format available. They may be copied from the original URL and saved on hard disk and read by your local web browser.

In addition to *sgeostat* for S-Plus there exists a modified version for use with the GNU software R. It was ported to R by Albrecht Gebhardt (from University of Klagenfurt, Austria), with contributions by Roger Bivand (Norwegian School of Economics and Business Administration, Bergen, Norway) and extended by functions for fitting gaussian or spherical variogram models.

# 6 The Library spatial

### 6.1 General Concepts and Sources

The library *spatial* for spatial statistics is available as supplement of the book "Modern Applied Statistics with S-Plus" (MASS, for short) by Venables and Ripley (1997). Some of the code presumably goes back to the work related to Ripley (1981) and Ripley (1988). The library is designed for spatial smoothing and analysis of spatial point patterns. It contains a Windows help file that can be accessed in the usual fashion using the help()-function.

The library spatial heavily draws on C code written by the authors. This source code may be obtained from http://www.stats.ox.ac.uk /pub/MASS2/VR5.zip which includes the UNIX distribution of the library. The library *spatial* does not use the object oriented approach for programming in S-Plus. It therefore does not introduce new classes of S-Plus ob jects. The library can be obtained from the following sources:

- As file spatial.zip from  $\frac{\text{http://lib.stat.cmu.edu/DOS/S/SWin/">\text{/}}$ .
- As part of the complete set of libraries used in MASS. See http://www.stats.ox.ac.uk/pub/MASS2/Windows.shtml.
- As part of S-Plus 2000. Here, the library *spatial* and some other slightly modied libraries from MASS are installed when installing the base software.

The version currently used at the University of Dortmund is downloaded from the second source. This source also makes available some additional functions and data sets as part of a library called mass that are used in the chapter on spatial statistics in Venables and Ripley (1997).

The "Statistics Online Complements" to Venables and Ripley (1997) include a few pages that give an idea of how analysis differs between the library spatial and the  $S+SpatialStats$  module. The complements can be found under http://www.stats.ox.ac.uk/pub/MASS2.

### 6.2 Working with Data

To read in data for geostatistical analysis, use the regular S-Plus functions like read.table() or import.data(). The surf.\* -functions in library spatial expect either a dataframe with columns named x,y and z, or three vectors that contain the appropriate data. It therefore seems useful to create the appropriate column names when reading in the data.

When working with point patterns special functions are needed to read in the data and to initialize the domain for the process. ppinit() reads in ASCII data-files of special format and returns a list: In the first line, the file should contain the number n of observations to read in. The next line contains a header, usually the name of the data set. A third line gives the coordinates of the four corners for the (rectangular) domain where the process lives. These are the lower and upper possible values for x and y, respectively. A fth number in this line describes the number by which the values from file must be divided to obtain the coordinates as used by S-Plus, i.e. a scaling factor.

Finally, the n pairs of x- and y-coordinates for the data points follow. There must be an even number of values in each line. When calling ppinit(), the domain of the point process is read in and stored internally. Other functions may rely on this for their computations (e.g.,  $\text{Kenvl}($ )). To check for the domain currently set up, call ppgetregion() (with no arguments). To explicitly set up a domain, use ppregion().

| <b>Function</b> | Action                                                 |
|-----------------|--------------------------------------------------------|
| ppgetregion     | Extract corners of spatial domain after initialization |
|                 | with $ppinit()$ . No arguments.                        |
| ppinit          | Read in file with point process data.                  |
| ppregion        | Initialize domain for SPP for use in C code. Arguments |
|                 | are either four numbers for the domain's corners, or a |
|                 | vector of length four.                                 |

Table 6: Library  $spatial - Working$  with Data

#### 6.3 Geostatistics

For smoothing, the main functions in the *spatial* library are surf. ls() and surf.gls() for least squares and general least squares fits, i.e. universal kriging. To evaluate a fit on a grid, use  $\tt{trmat()}$  and  $\tt{prmat()}$ , respectively. Standard errors for prediction are found by semat(). Important tools when modeling a kriging surface are the (co-) variogram and correlogram. Their empirical versions are found by variogram() and correlogram(). Exponential, gaussian or spherical theoretical covariance functions may be calculated by  $\text{expcov}()$ , gaucov or spher.cov().

| <b>Function</b> | Action                                                 |
|-----------------|--------------------------------------------------------|
| correlogram     | Compute and plot emperical spatial correlogram from    |
|                 | nint bins.                                             |
| variogram       | Compute and plot emperical spatial (semi-) covari-     |
|                 | ogram from nint bins.                                  |
| expcov          | Theoretical covariance based on exponential model.     |
| gaucov          | Theoretical covariance based on gaussian model.        |
| sphercov        | Theoretical covariance based on spherical model (up    |
|                 | to $3D$ ).                                             |
| surf.ls         | Fit polynomial trend surface using least squares.      |
| surf.gls        | Trend surface using generalized least squares (univer- |
|                 | sal kriging).                                          |
| trmat           | Evaluate trend surface over grid.                      |
| prmat           | Evaluate kriging surface over grid.                    |
| semat           | Standard error of prediction for kriging.              |

Table 7: Library  $spatial - Geostatistics$ 

#### 6.4 **Lattice Data**

There are no functions in the *spatial* library particularly designed for lattice data. For this type of analysis one may refer to the other libraries or modules described here.

## 6.5 Spatial Point Patterns

The functions for analyzing SPPs concentrate on Ripley's K-function, and on the simulation of particular spatial processes. The K-function for a particular data set may be estimated by Kfn(), whereas Kaver() and Kenvl() calculate the average K-function and envelope for a simulated process. It is possible to simulate binomial, Strauss and Matern's sequential inhibition processes.

| Function | Action                                                  |
|----------|---------------------------------------------------------|
| pplik    | Pseudo likelihood estimation for fitting a Strauss pro- |
|          | cess.                                                   |
| Kfn      | Estimate scaled version of Ripley's K function.         |
| Kenvl    | Averages and extremes from simulated K-functions        |
|          | ("envelope").                                           |
| Kaver    | Average from simulated K-functions.                     |
| Psim     | Simulate binomial process.                              |
| SSI.     | Simulate sequential inhibition process (Matérn).        |
| Strauss  | Simulate Strauss process.                               |

Table 8: Library  $spatial - SPP$ 

#### 6.6 Data sets

There are a couple of data sets that come with the *spatial* library. They are stored in the subdirectory ".../spatial" where "..." refers to the location where the library was installed. In the departments network, this is  $//server01/software/s-plus/libraries$ . The data files have extension \*.dat and contain ASCII-Text in a format that can be read in by ppinit() (see Working with Data above).

The data sets npr1, shkap and topo are used in the examples on spatial statistics in chapter 16 of Venables and Ripley (1997), but are available only after installation and loading of the mass-library. It is part of the file VRlibc.exe (second source 2 mentioned above) and is also installed on the server.

Note that all data sets except agter in the *spatial* library are also contained in the library  $spatCSU$  (see below). For more specific information on sources for the contained data sets see the file pp.fil that comes with both of these libraries.

| $a$ gter.dat | caveolae.dat | cells.dat   | davis.dat   |
|--------------|--------------|-------------|-------------|
| drumlin.dat  | eagles.dat   | grocery.dat | hccells.dat |
| nztrees.dat  | pairfn.dat   | pereg.dat   | pines.dat   |
| redwood.dat  | schools.dat  | stowns1.dat | tokyo.dat   |
| towns.dat    | npr1.dat     | shkap.dat   | topo.dat    |

Table 9: Library  $spatial - Data sets$ 

#### **Other Features**  $6.7$

The libraries from MASS (including spatial) as well as sgeostat are ported to the freely available software package R. See http://www.ci.tuwien.ac.at/R/bin/windows/windows-9x/contrib/ and VR5.3pl037.zip.

# 7 The Library spatCSU

### 7.1 General Concepts and Sources

The file spat98.zip contains a library of functions on spatial statistics collected at the Colorado State University (CSU), Fort Collins, Colorado, by Robin M. Reich and Richard Davis. Unfortunately, the authors refer to this library also as library spatial, apparently because Ripley's spatial library served as a starting point for spatCSU. In fact, essentially all functions from spatial can also be found in  $spatCSU$ . Three issues have to be kept in mind, however:

- There may be some differences in function names, like using upper case letters instead of lower case, or inserting dots into the names.
- Ripley's functions in *spatial* contain C code, whereas in  $spatCSU$  he used FORTRAN. This may result in some differences between functions.
- Since the *spatial* library is still maintained by B.D. Ripley, some changes may be introduced from time to time which are not necessarily incorporated immediately into spatCSU.

To avoid confusion with other libraries and modules on spatial statistics, the library compiled by Reich and Davis will here be referred to as library  $spatCSU$ . This name was chosen quite arbitrarily, but reflects the origin in some sense. The version used here was last updated on 8 February 1999, and downloaded from  $\frac{http://www.stat.colostate.edu/~rdavis/st523/.}$ It was used for a course on Quantitative Spatial Statistics held by R. Reich and R. Davis in 1998. A course manual is accessible as pdf-file via the link given above.

Contributors to spatCSU are R. Davis (CSU), R. M. Reich (CSU), R.D. Ripley (Oxford University), P. Mielke Jr. (CSU) and K. Metzger (CSU). See the file Readme.new to find out about the author of a particular function. Some of the functions contributed by Brian Ripley were already described above for library *spatial*. In spat98.zip you find slightly modified versions as in spatial: Whereas the former uses Fortran-code, the latter contains C-code.

#### $7.2$ Working with Data

Reading in data for use with spatCSU is very similar to reading in data with the *spatial* library. For example, the function  $ppinit()$  expects a certain file format for spatial point patterns. See section Working with Data for library spatial for details. In addition, spatCSU has special functions spinput() and swinput() to read in ASCII files with data or neighborhood information.

Files in ARC/INFO format may be imported or exported with arcexprt() and  $arcsinput()$ . A description how to do this is given in the file arc.txt which can be found under the URL for *spatCSU* given above.

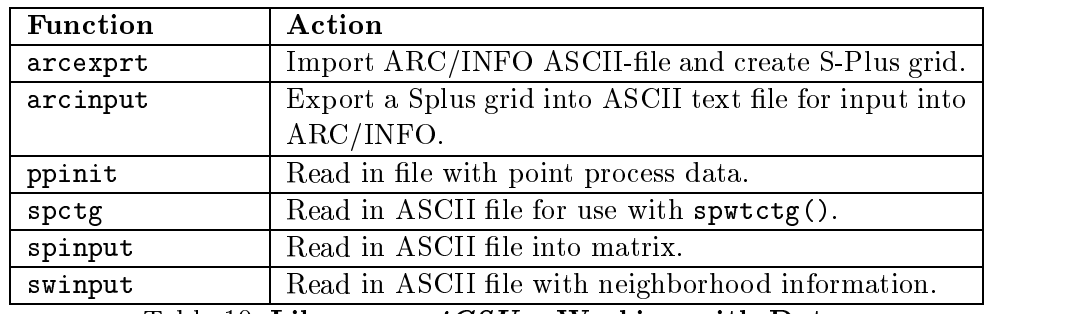

Table 10: Library  $spatCSU$  – Working with Data

### $7.3$

There are a couple of additional functions in *spatCSU* that do not appear in library *spatial*. For variogram estimation, use  $fitvar()$  in combination with expvar(), gauvar(), linvar() or sphervar(). correlogram() and variogram() from *spatial* are replaced by corrgram() and variogrm() which are also attributed to Ripley. In addition, cross-variograms can be estimated by crossvar().

Polynomial trend surface estimation may be done by ols(), trendls() and  $trend()$ . mpolish() does median polishing. For kriging, use  $krig()$ , cokrig() and cokrig1(). Results can be evaluated with crossval(), vcokrig() or vcokrig1(), which perform cross-validation on a (co-)kriged surface. The surface itself is predicted by predkrg(), predcok() and predcok1().

| Function | Action                                             |
|----------|----------------------------------------------------|
| cokrig   | Ordinary cokriging with non-bias constraint.       |
| cokrig1  | Ordinary cokriging with non-bias constraint.       |
| corrgram | Spatial correlogram as a function of distance.     |
| crossvar | Spatial cross-variogram.                           |
| crossval | Crossvalidation of kriged surface.                 |
| expcov   | Theoretical covariance based on exponential model. |
|          | $Table 11.$ Uknow enetCSU Coostatistics (cont)     |

Table 11: Library  $\mathit{spatCSU}$  – Geostatistics (cont.)

| Function                | Action                                                  |
|-------------------------|---------------------------------------------------------|
| expvar                  | Theor. variogram based on exponential model.            |
| fexp                    | Support for fitvar().                                   |
| fitvar                  | fits an exponential, Gaussian, spherical, or model to a |
|                         | sample variogram or cross-variogram (Reich).            |
| fmat                    | Support for surfls() and surfgls().                     |
| gau                     | Support for fitvar().                                   |
| gaucov                  | Theoretical covariance based on gaussian model.         |
| gauvar                  | Theoretical variogram based on gaussian model.          |
| krig                    | Ordinary (block) kriging.                               |
| $\mathop{\mathtt{lin}}$ | Support for fitvar().                                   |
| linvar                  | Theoretical variogram based on linear model.            |
| mpolish                 | Median polish on data matrix.                           |
| 0 <sub>ls</sub>         | Fit linear model and test residuals from spatial auto-  |
|                         | correlation using Moran's I.                            |
| pred                    | Find point estimate from kriged surface.                |
| predcok                 | Spatial prediction using cokriging.                     |
| predcok1                | Spatial prediction using cokriging.                     |
| predkrg                 | Spatial prediction using kriging.                       |
| predval                 | Support for prmat().                                    |
| prmat                   | Evaluate kriging surface over grid.                     |
| semat                   | Standard error of prediction for kriging.               |
| serror                  | Standard error of point estimate from kriged surface.   |
| seval                   | Support for semat().                                    |
| sph                     | Support for fitvar().                                   |
| sphercov                | Theoretical covariance based on spherical model.        |
| sphervar                | Theoretical variogram based on spherical model.         |
| surfls                  | Fit polynomial trend surface using least squares.       |
| surfgls                 | Trend surface using generalized least squares (univer-  |
|                         | sal kriging).                                           |
| trendls                 | Fit polynomial trend surface using least squares. Pro-  |
|                         | vides more info than surfls().                          |
| trend                   | Evaluate trend surface over grid using output from      |
|                         | $trends()$ .                                            |
| trmat                   | Evaluate trend surface over grid using output from      |
|                         | $surfls()$ or $surfels()$ .                             |
| trval                   | Support for prmat().                                    |
| unflip                  | Reverses order of columns of a dataframe or matrix.     |
| variogrm                | Empirical variogram in 2D.                              |
| vcokrig                 | Crossvalidation of cokriging model from cokrig().       |
| vcokrig1                | Crossvalidation of cokriging model from cokrig1().      |

Table 11: Library  $spatCSU - Geostatistics$ 

#### $7.4$ Lattice Data

When examining lattice data, spatial correlation is of major interest. The special data structure makes it necessary, though, to allow for weight matrices (proximity matrices) that describe neighborhood relations between points. Helpful functions to create such matrices are spwtctg() (using data set with information on neighboring polygons), spwtjoin() (using chess moves) and spwtdist() (using distances). Rescaling of the weights is handled by rescalew(). The neighborhood information used by spwtctg() should come in an ASCII file with the total number of polygons given in the first line. For each polygon two more lines follow, stating the polygon ID and the number of neighbors, followed by the IDs of the neighbors.

Moran's I and Geary's C can be estimated by functions morani(), bimorani() or gearyc(). For measures of spatial correlation on data of the chess board type, see  $bb()$ ,  $bw()$  or  $ww()$ .

A couple of functions deal with spatial AR models. These are spatar() and spatlag() for modelling and spatt() for testing.

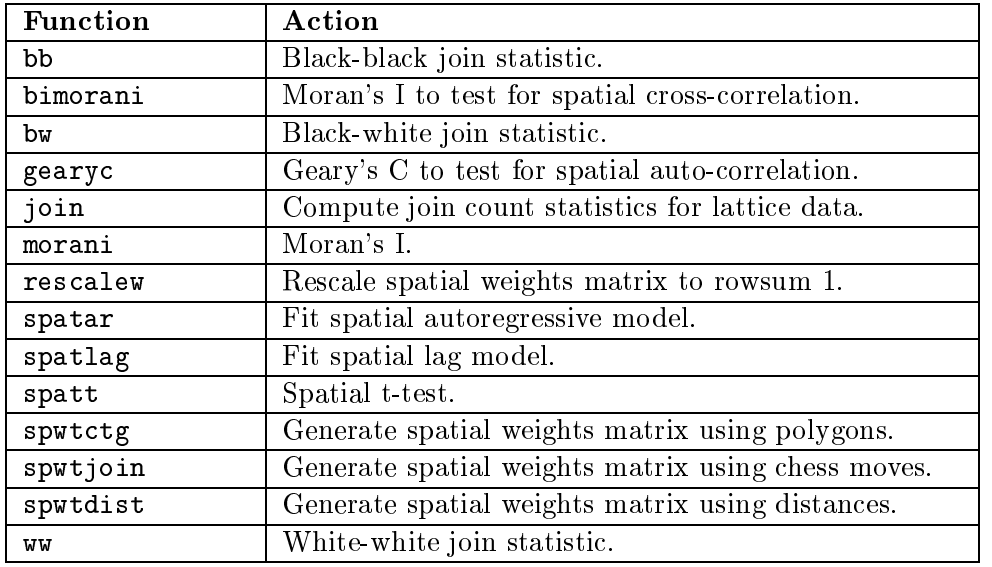

Table 12: Library  $spatCSU$  – Lattice Data

#### 7.5 **Spatial Point Patterns**

There is a variety of functions available for the analysis of spatial point patterns. Before working with data, the domain should be set by ppregion() or equivalently ppset(). The values can be checked for by nppset().

In addition to what is possible in Ripley's *spatial* library, *spatCSU* allows for estimation of the K-function for two populations with envelope by kfn2() from data, or by kenvl2() from simulated processes. Tests for (non-)randomness can be performed calculating Clark and Evans' nearest neighbor index (cenn(), Pielou's index of non-randomness, or applying permutation procedures (mrpp(), mrppa()). The Cramer-von Mises goodnessof-fit test may be used to test for Neyman-Scott clustering or a Strauss process (cramera() and cramerst()). Fitting functions are fitfreq(), ftstrau(),or neyman().

The intensity of a process can be estimated by kernel estimates or using the k-th nearest neighbor approach, or even a combination of the two. Take a look at intker(), intknn(), and intknn2(). An alternative is to use quadrat sampling, as is done by quad() and quadrat().

Extending Ripley's functions, it is possible to simulate Matern's clustering process (agg()), a poisson inhibition process (inhom()), and a Strauss softcore process (softcore()). Use ppsetsd() to set the random generator explicitly.

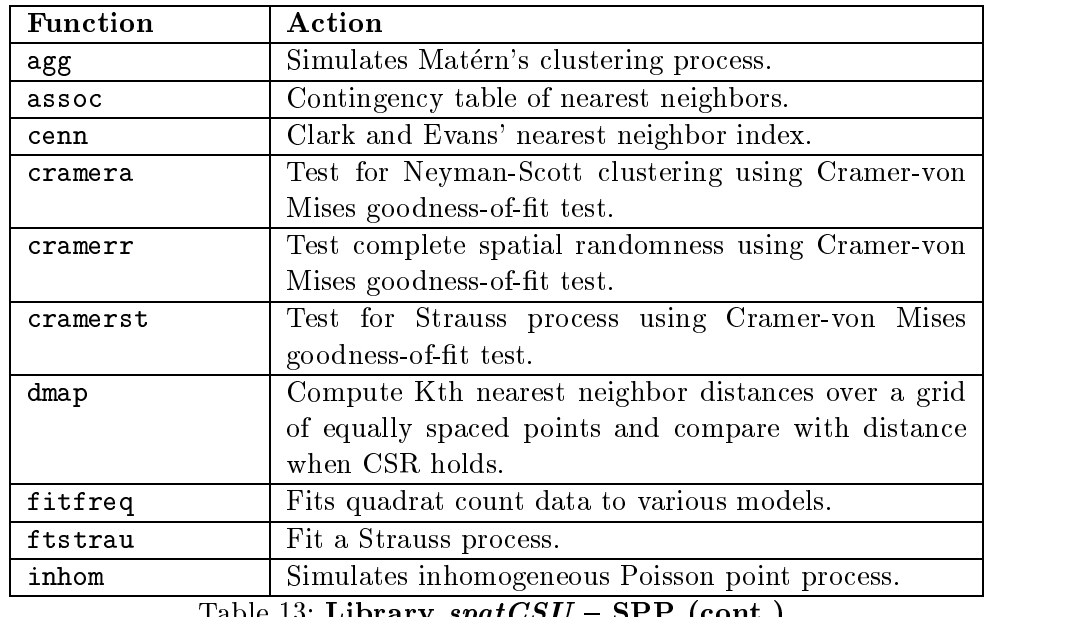

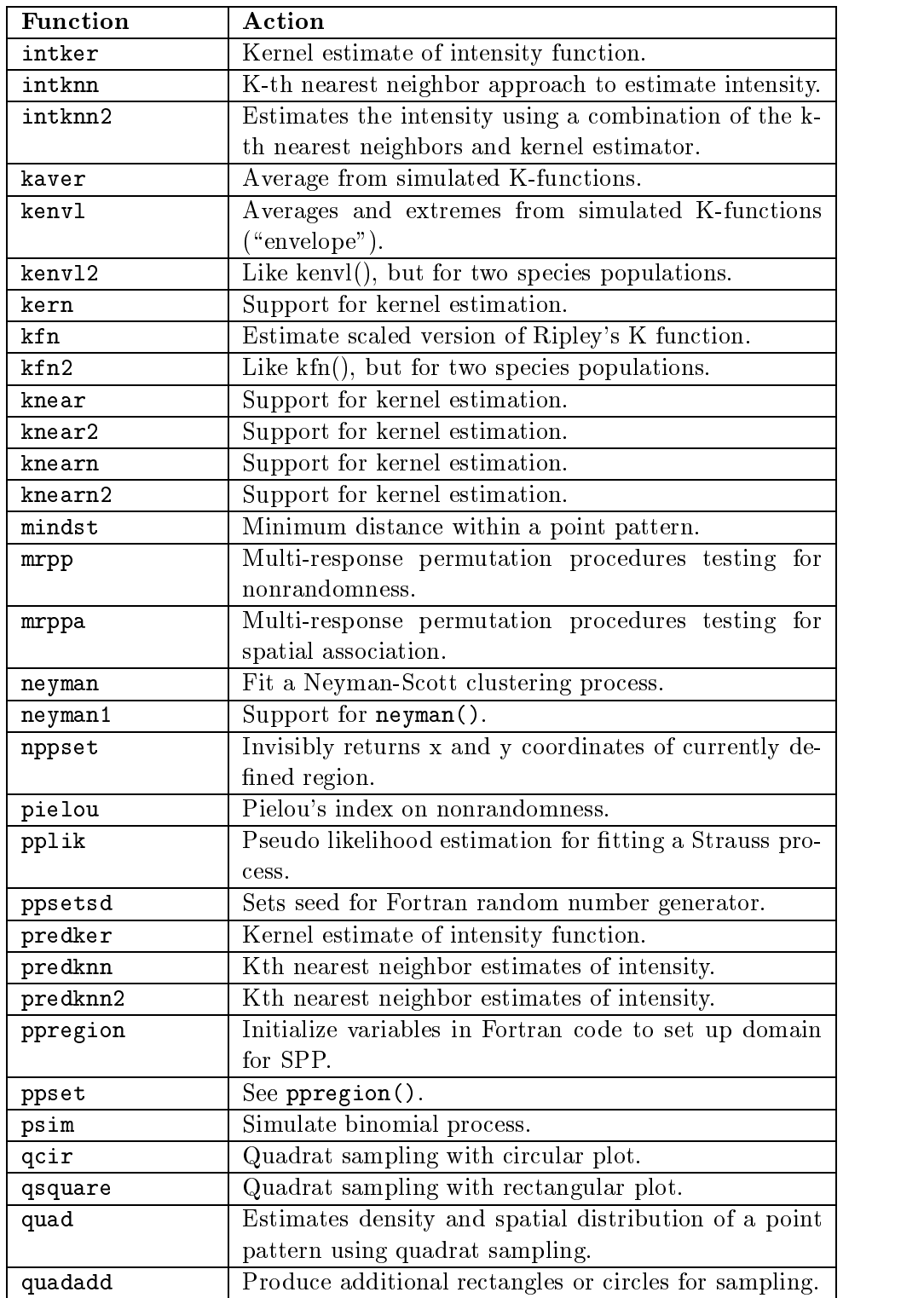

Table 13: Library spatCSU { SPP (cont.)

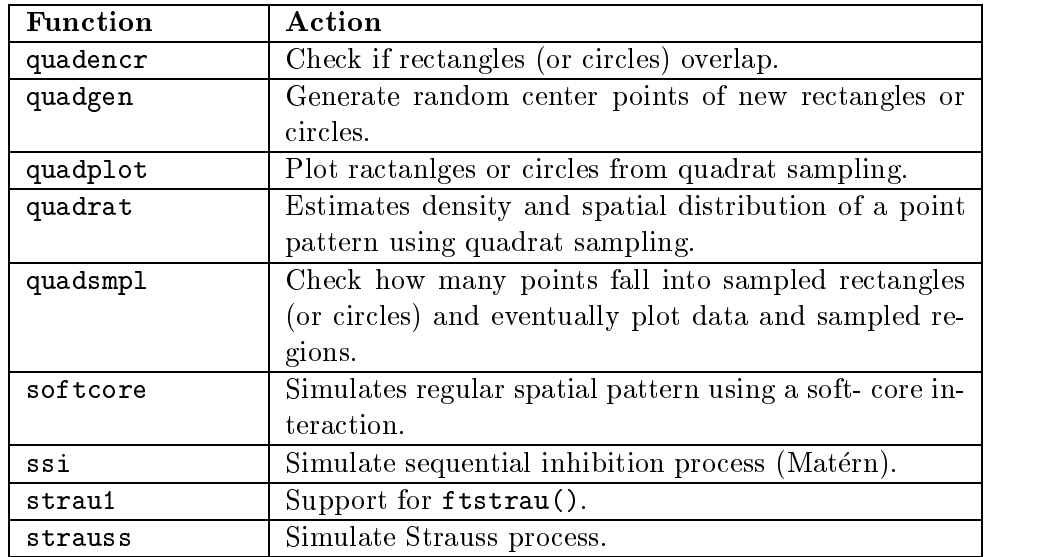

Table 13: Library  $spatCSU - SPP$ 

The library spatCSU contains all data sets that come with the library spatial described above, plus three more that come with the mass library. The latter are used for illustrative purposes in the chapter on spatial statistics in Venables and Ripley (1997). All these data sets are stored as ASCII-les with extension \*.dat in the directory were spat98.zip was unzipped. Information on data sources can be found in file pp.fil in the same directory. Additional data sets are given in the table below.

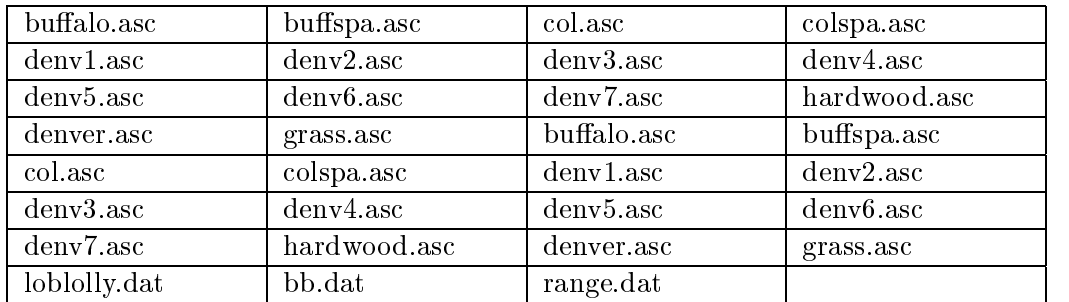

Table 14: Library  $spatCSU-{\rm Data\ Sets}$ 

### 7.7 Other Features

There is a very comprehensive manual describing functions and underlying theory. See  $\frac{http://www.stat.colostate.edu/~rdavis/protecti$ ted/manual.pdf for further information.

### The Module S+SpatialStats 8

### 8.1 General Concepts

The version of S-Plus currently used at the statistics department is version 4.5, release 2 under Windows NT 4.0. There is a commercial add-on module available for spatial statistics called  $S+SpatialStats$  (Mathsoft, 1997), version 1.1, release 1. It is described in detail in Kaluzny et al. (1998).

The  $S+SpatialStats$  module makes intensive use of the concepts of object oriented programming implemented in S-Plus. It is designed particularly for geographers. A manual is available written by Kaluzny et al. (1998). It contains a special chapter to describe the use of  $S+SpatialStats$  together with Geographical Information Systems, exemplied by ARC/INFO.

The following subsections describe what functions are available in the S+SpatialStats module.

#### Working with Data 8.2

The table below shows the functions available for im- and export of data in the  $5+5$ patial $5$ tats module  $\overline{1}$ . The basic function to use is read.neighbor() which reads in an ASCII-file with one line for each region containing at least a region identifier and neighborhood information. There are also functions read.geoeas() and write.geoeas() to read and write files in GEO-EAS format.

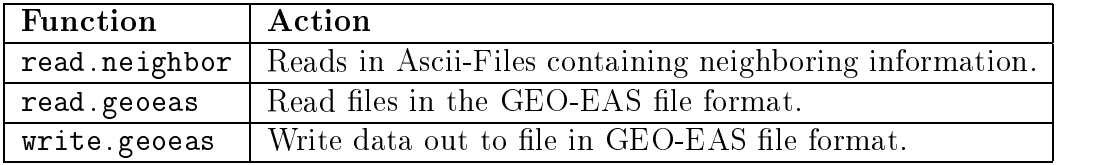

### Table 15:  $S+SpatialStats - Working with Data$

Other S-Plus base functions for data import and export are scan(), write(), read.table(), import.data() and export.data(). The advantage of read.neighbor() is that it directly creates an object of class spatial.neighbor, which is required by several other functions in

<sup>3</sup>To transfer data between S-Plus and ARC/INFO use the module S+GISLINK. This module is not described here.

 $S+SpatialStats$ . If base functions are used to read in data, objects of class spatial.neighbor must be created explicitly using the function spatial.neighbor().

#### 8.3 Geostatistics

Geostatistics basically comes down to smoothing data over a grid. A crucial role play the spatial correlations observed in the data. The are analyzed using theoretical tools like the variogram, covariogram and correlogram (see functions with corresponding names).  $S+SpatialStats$  allows for calculations in predefined directions to check for geometric anisotropy. In many cases, median polishing or some other technique is used for detrending. Theoretical covariance models like the exponential, gaussian or spherical model can be fit. The function model variogram() enables the user to change the fitting parameters interactively. The results can be saved in objects of class variogram, covariogram or correlogram which have their own plotting methods. If geostatistical data are to be simulated, use rfsim(). This function creates an isotropic random field.

Note that the models in  $S+SpatialStats$  are usually stated in terms of so-called S-Plus formulas. Within the formula, the loc() function may be used to identify the location variables and to correct for geometric anisotropy.

The following table summarizes what is available in  $S+SpatialStats$  for geostatistical data analysis.

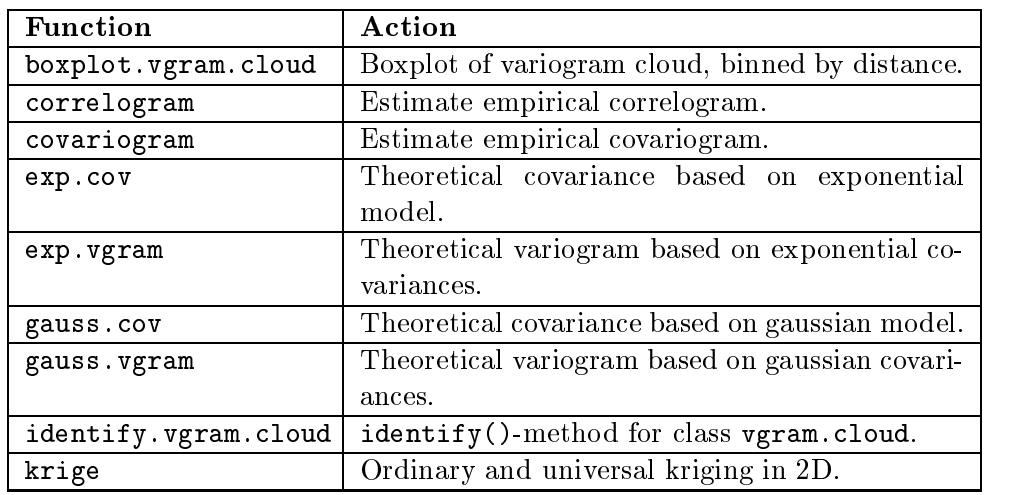

Table 16:  $S+SpatialStats - Geostatistics (cont.)$ 

| Function          | Action                                                           |
|-------------------|------------------------------------------------------------------|
| linear.vgram      | Theoretical isotropic linear variogram.                          |
| loc               | Correct for spatial anisotropy.                                  |
| model.variogram   | Plots empirical variogram object with theoret-                   |
|                   | ical fit. allows for interaction.                                |
| panel.gamma0      | Panel function to add loees curves.                              |
| predict.krige     | Compute kriging predictions.                                     |
| print.krige       | Print-method for class krige.                                    |
| plot.correlogram  | $Plot$ method<br>correlograms<br>for<br>${\rm (class}$           |
|                   | correlogram).                                                    |
| plot.covariogram  | Plot-method for covariograms (class covario-                     |
|                   | gram).                                                           |
| plot.variogram    | Plot-method for variograms<br>(class vario-                      |
|                   | gram).                                                           |
| plot.vgram.cloud  | Plot-method<br>clouds<br>for<br>variogram<br>(class)             |
|                   | vgram.cloud).                                                    |
| power.vgram       | Theoretical isotropic power variogram.                           |
| rfsim             | Simulation of geostatistical data.                               |
| scaled.plot       | Scatterplot with axes scaled to a given ratio (de-               |
|                   | fault is 1).                                                     |
| spher.cov         | Theoretical<br>covariance<br>based<br>spherical<br>$\mathbf{on}$ |
|                   | model.                                                           |
| spher.vgram       | Theoretical isotropic spherical variogram.                       |
| summary.variogram | Call and parameters for variogram object.                        |
| twoway            | Estimate row, column and grand effects. Default                  |
|                   | estimates from median polishing.                                 |
| twoway.default    | See $two way()$ .                                                |
| twoway.formula    | Formula-method of twoway().                                      |
| variogram         | Empirical variogram in 2D. Generic.                              |
| variogram.cloud   | Compute all pairwise differences.                                |
| variogram.default | See variogram().                                                 |
| variogram.formula | See variogram().                                                 |

Table  $16: S+SpatialStats - Geostatistics$ 

# 8.4 Lattice Data

Basic assumptions for the analysis of Lattice Data in S+SpatialStats are multivariate normality and stationarity. Data including neighborhood information can be read into a neighborhood matrix with read.neighbor(). If this information is to be added later, use neighbor.grid() or find.neighbor()

and quad.tree(). Neighborhood information should be stored in objects of class "spatial.neighbor". The function with the corresponding name allows for construction of such objects. Redundancy may be removed by  $s$ patial.condense(). A spatial.neighbor -object can contain several neighborhood matrices at once. Since neighborhood information is stored in sparse matrix form, some special functions are needed to perform mathematical operations. These are spatial.cg.solve(), spatial.solve(), spatial.determinant(), spatial.multiply() and spatial.sum().

Moran's and Geary's measures of spatial correlation are found by spatial.cor(). Spatial linear models are fit by  $\text{slm}(\)$ . The class of the returned object is of the same name (" $\sin$ ") and may be tested in a likelihood ratio test using  $l$ rt.slm(). Possible models for the covariance structure are given by conditional autoregression (CAR), simultaneous autoregression (SAR) or moving average (MA) models.

The functions for variogram estimation are also helpful for analysis of Lattice Data. See section *Geostatistics* above for a list.

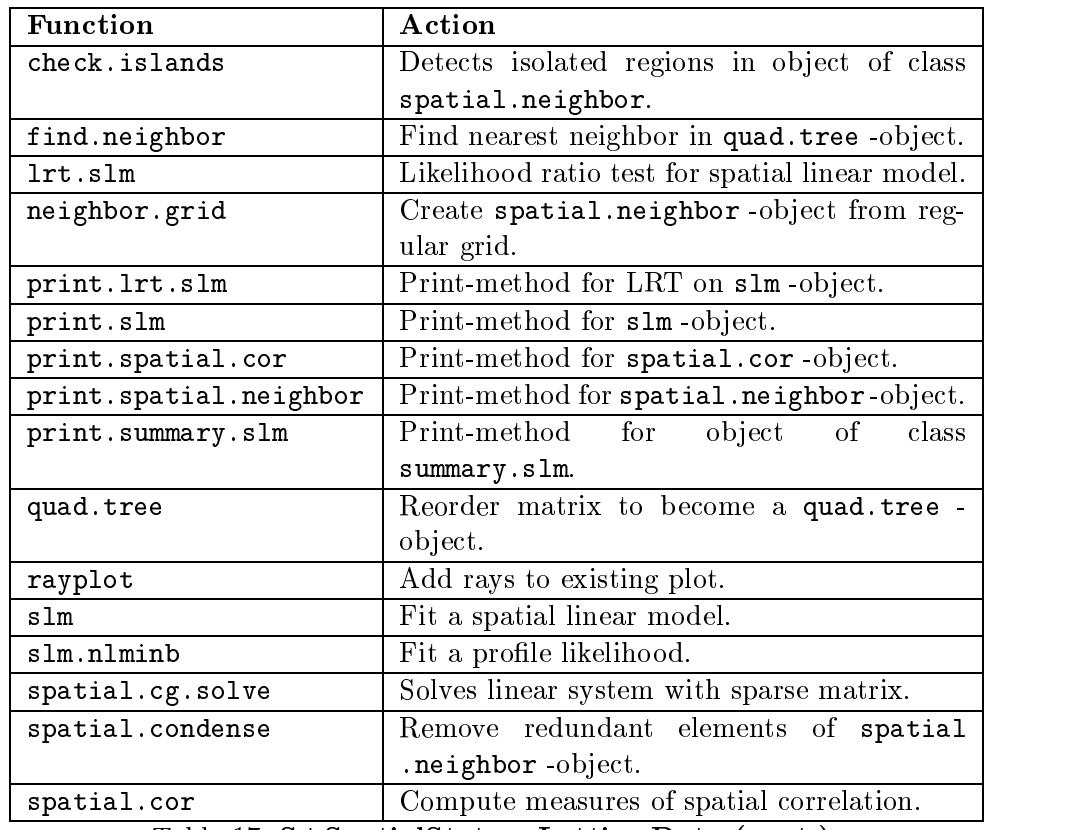

Table 17:  $S+SpatialStats - Lattice Data (cont.)$ 

| Function            | Action                                       |
|---------------------|----------------------------------------------|
| spatial.determinant | Find determinant of spatial.neighbor -       |
|                     | matrix.                                      |
| spatial.multiply    | Matrix multiplication with<br>spatial        |
|                     | . neighbor -matrix.                          |
| spatial.neighbor    | Creates objects of class spatial.neighbor.   |
| spatial.solve       | Solve linear system with spatial.neighbor    |
|                     | -matrix.                                     |
| spatial.subset      | Extract subset of spatial units<br>from      |
|                     | spatial.neighbor-object.                     |
| spatial.sum         | Sum up two objects of class spatial          |
|                     | .neighbor.                                   |
| spatial.weights     | Find matrix of spatial weights.              |
| summary.slm         | Summary of a spatial linear regression model |
|                     | object.                                      |
| triangulate         | Delaunay's triangulation.                    |

Table 17: S+SpatialStats - Lattice Data

#### 8.5 8.5 Spatial Point Patterns

Data on Spatial Point Patterns should be stored in an object of class "spp". This is essentially a data frame containing columns of coordinates plus some additional attributes. The constructing function spp() is accompanied by is.spp() and as.spp().

Several functions are related to the construction or checks on polygons, like bbox(), is.convex.poly(), points.in.poly(), poly.expand() and poly.grid(). In terms of statistical analysis, complete spatial randomness may be tested using nearest neighbor methods. The empirical distribution functions of *point-to-point* or *origin-to-point* nearest neighbor distances are calculated and plotted by Ghat() and Fhat(), respectively. Ripley's Kfunction is calculated in Khat() and Kenv(). Its scaled version (which is linear for a homogeneous Poisson process) is implemented in Lhat() and Lenv().

| Function       | Action                                                         |
|----------------|----------------------------------------------------------------|
| Fhat           | EDF for origin-to-point nearest neighbor distances, F.         |
| Ghat           | EDF for point-to-point nearest neighbor distances, $\hat{G}$ . |
| Khat           | Ripley's K function.                                           |
| Kenv           | Compute simulations for Khat.                                  |
| Lhat           | Ripley's K function.                                           |
| Lenv           | Compute simulations for Khat().                                |
| as.spp         | Create object of class spp.                                    |
| bbox           | Bounding box for object of class spp.                          |
| intensity      | Estimate the intensity of a spatial point pattern.             |
| is.spp         | Check for class spp.                                           |
| is.convex.poly | Tests for convexity of polygon.                                |
| kern2d         | Kernel smoother in 2D.                                         |
| make.pattern   | Generate random points in 2D.                                  |
| plot.spp       | Plot-method for spp-objects.                                   |
| points.in.poly | Checks if xy-coordinates given are in polygon.                 |
| points.spp     | Add points to plot from plot.spp().                            |
| poly.area      | Compute area within polygon.                                   |
| poly.expand    | Expand polygon by small fraction to truly contain all          |
|                | points.                                                        |
| poly.grid      | Determine lattice of points within polygon.                    |
| spp            | Create spp-object which represents a spatial point             |
|                | pattern.                                                       |
| summary.spp    | Summary of a spatial point pattern object.                     |

Table 18: S+SpatialStats - Point Patterns

## 8.6 Data Sets

The following data sets come with the S+SpatialStats module as S-Plusob jects. Short descriptions follow Kaluzny (1997, Appendix B).

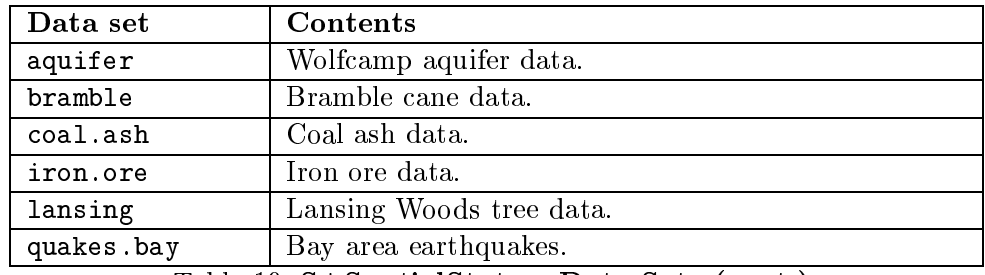

Table 19: S+SpatialStats - Data Sets (cont.)

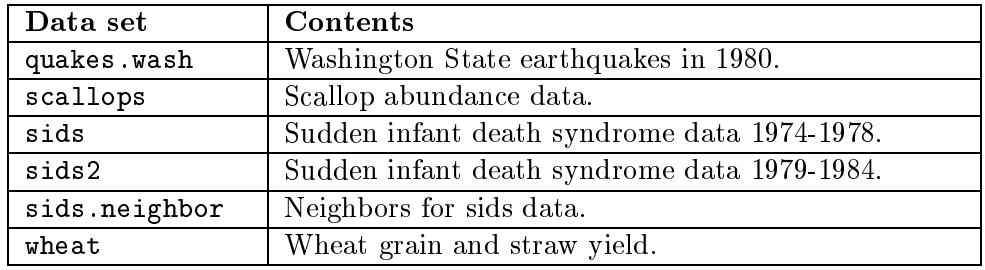

Table 19:  $S+SpatialStats - Data Sets$ 

#### 8.7 **Other Features**

There are a couple of other functions in  $S+SpatialStats$  not related directly to any of the topics above, but still valuable tools in statistical analysis. They are mostly related to mathematical calculations or to plotting, e.g. hexagonal binning. An exception is lrt() which performs a likelihood ratio test on fitted objects.

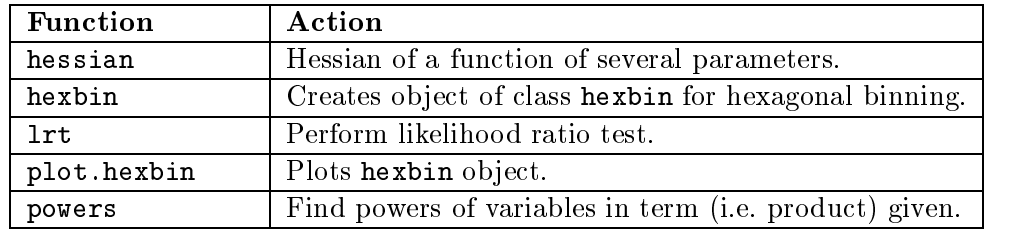

Table 20:  $S+SpatialStats - Other Features$ 

# 9 Other Functions for Spatial Statistics

There are a few functions in the S-Plus base distribution that may be also used for spatial statistics. The loess () function may be used to fit local trend surfaces in 2D. The function interp() uses a method proposed by Akima (c.f. Akima,1978). The library delauney (see statlib) computes the Dirichlet-tessalation and the Delaunay triangulation. For some more detail, see Venables and Ripley (1997). Besides that, the usual graphical functions are a valuable tool in any spatial analysis.

### 10 Summary

This paper gives an overview of the functions available for spatial statistics in S-Plus. Most of these are part of the public libraries splancs (by B. Rowlingson and P. Diggle), sgeostat (by J.J. Majure), spatial  $(By B.D. Ripley)$ and spatCSU (compiled by R.Reich and R.Davis). Others are implemented in the commercial add-on module  $S+SpatialStats$ .

In terms of the number of functions available, the smallest library is sgeostat. It concentrates on geostatistics, i.e. on variogram estimation and surface fitting. This includes trend estimation as well as kriging. The library *sgeostat* is the newest public library currently available and the only one that makes use of the concept of object oriented programming.

The field of application of *splancs* are spatial point patterns. The library offers many functions for analysis involving one or two populations. Also, some methods for space-time analysis are implemented. Several graphical functions come as convenient extra features.

The most comprehensive public library is *spatCSU*. The name *spatCSU* is chosen somewhat ad lib, but reflects the location where it was collected and partly written. The library was originally based on Ripley's spatial library, but is extended considerably by now. It offers not only the tools from *spatial* for geostatistics and spatial point patterns, but extends them, and adds functionality for the analysis of lattice data. It is even more comprehensive than the the module  $S+SpatialStats$ . In addition, this library is well described in a detailed manual.

The module  $S+SpatialStats$  also covers all three major areas of spatial statistics. It makes intensive use of ob ject oriented programming and is well structured and easy to use. The well-defined classes and methods allow for extension by the user. The manual (Kaluzny et al., 1998) describes the handling very well and gives many examples and references. It includes many references to statistical texts, notably Cressie (1993).

In summary, there is a wide range of functions and methods already available for the analysis of spatial data in libraries and modules. Some additional work should be done in implementing methods for spatio-temporal data analysis to close a gap that is still open.

# 11 References

Akima, H. (1978). A method of bivariate interpolation and smooth surface fitting for irregularly distributed data points. ACM Transactions on Mathematical Software 4, 148-159.

Cressie, N. (1993). Statistics for Spatial Data, Wiley.

Haining, R. (1990). Spatial Data Analysis in the Social and Environmental Sciences, Cambridge University Press, Cambridge.

Kaluzny, S.P., Vega, S.C., Cardoso, T.P. and Shelly,A.A. (1998). S+SpatialStats: User's manual for Windows and Unix, Springer.

Mathsoft (1997). S+SpatialStats 1.1, Release 1. Mathsoft, Inc., Seattle.

Mathsoft (1998). S-Plus 4.5, Release 2. Mathsoft, Inc., Seattle.

Ripley, B.D. (1981). Spatial Statistics. John Wiley and Sons, New York.

Ripley, B.D. (1988). Statistical Inference for Spatial Processes. Cambridge University Press, Cambridge.

Venables, W.N. and Ripley, B.D. (1997). Modern applied statistics with S-Plus, 2nd edition. Springer, New York.

# List of Tables

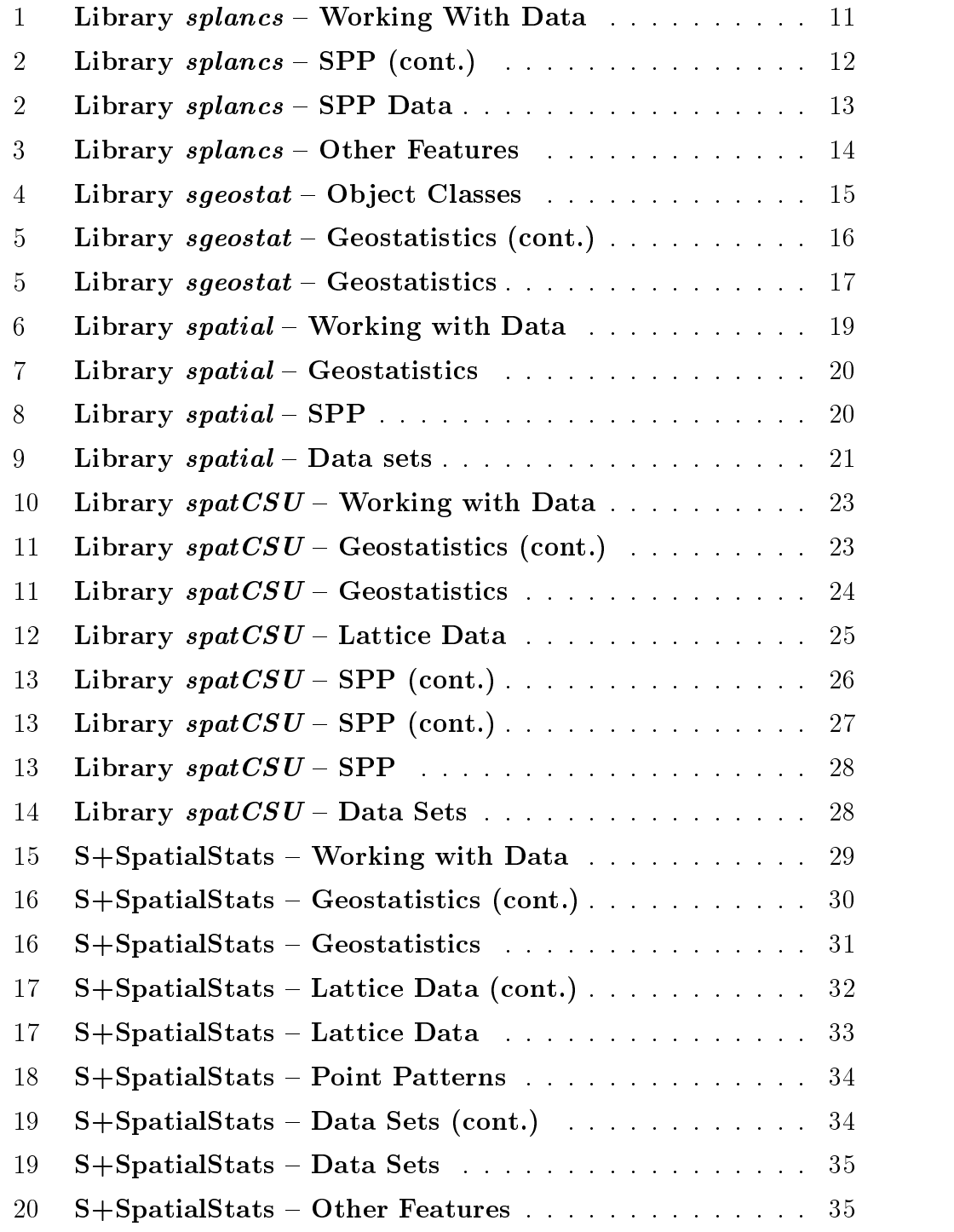